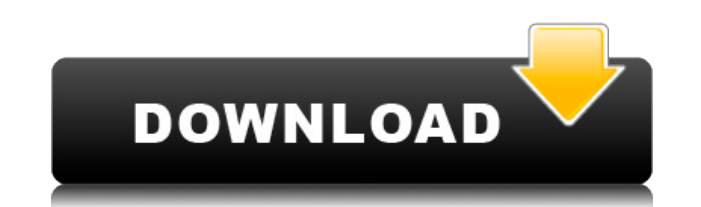

## **Cookie Cleaner Crack+ Download X64 [Updated-2022]**

Заметки: Авторизация Maxthon была выпущена и не требует Файл лицензии Maxthon для запуска. Тем не менее, вам все еще нужен лицензионный ключ. Пожалуйста получить свой по адресу: Выберите «Дополнительные параметры» Нажмите Вставьте лицензионный ключ Нажмите кнопку «Настройки CookieCleaner». 6. Удалить/просмотреть файлы cookie 1. Нажмите кнопку «Поиск», чтобы найти файлы соокіе. 2. Нажмите кнопку «Удалить файлы соокіе», чтобы удалить файлы с «Только проверенные», чтобы просмотреть файлы соокіе, которые будут удалены. 4. Нажмите кнопку «Снять отметку», чтобы снять отметку с файлов соокіе. Примечание. Чтобы удалить все файлы соокіе, нажмите кнопку «Удалить все» файл cookie 1. Найдите файл cookie по имени (с поддержкой регулярных выражений) Примечание. Примечание. Вы можете получить вывод очень быстро, если используете ввод «Очистить текст». Если вы используете ввод «Только прове довольно медленным. 2. Удалить выбранный файл cookie Нажмите кнопку «Поиск», чтобы найти файл соокіе», чтобы удалить выбранный файл соокіе. Советы: - Имена файлов cookie указаны в виде адреса. - Чтобы удалить конкретный файл соокіе, нет необходимости искать имя файла соокіе. Следующий ввод эквивалентен поиску имени файла соокіе и последующему его удалению. 3. Просмотрите файлы соокіе 1. Нажмите кнопку «Поиск», чтобы просмотрет кнопку «Только проверенные», чтобы просмотреть файлы cookie, которые будут удалены. - Вы можете выбрать диапазон файлов cookie для просмотра (от-до), например, от 2 до 10. - Вы также можете просмотреть файлы cookie, котор просмотра. Примечание. Если вы не нажмете кнопку «Только проверенные», будут показаны все файлы соокіе. 4. Удалить файлы соокіе из диапазона Выберите интервал для отображения файлов соокіе Благодаря функции фонового скани существующие файлы cookie и файлы cookie, добавленные во время сеанса просмотра. 5. Очистите поле Нажмите кнопку «Очистить все», чтобы очистить список. 6

**Cookie Cleaner Patch With Serial Key Download**

Очистите интернет, очистите куки автоматически! Что нового в версии 1.6.5.0 (11.12.2011) - Все функции восстановлены, а некоторые части еще не включены. - Исправлена ошибка Описание средства для очистки файлов соокіе: Очис автоматически! Что нового в версии 1.6.0.0 (7.12.2011) - Исправлена ошибка - Добавить функцию «ключевые слова» и «шаблоны». С помощью функции ключевого слова вы можете искать все файлы соокіе с определенным ключевым слово функции «шаблоны» вы можете искать файлы cookie определенным образом. - Добавлена функция "checkedOnly". - Добавлена функция «Игнорировать файлы». Файлы, которые вы игнорируете, автоматически удаляются. - Добавлена функци вы можете внести в черный или белый список определенный метод cookie. - Добавлена функция "includePrivate". Теперь вы можете видеть значения личных файлов cookie. - Добавлена функция "игнорировать домен". Теперь вы можете Исправлена ошибка - Добавить функцию "анализа файлов соокіе". - Добавлена функция «Дополнительные настройки». Теперь вы можете установить несколько дополнительных параметров. (Установите память, установите длину файла coo запросов на домен, установите время задержки перед удалением файлов соокіе и т. д.) - Добавить функцию "gzip". Файлы соокіе теперь сжаты. - Добавлена функция "logSvc". Плагин теперь может регистрировать события в файле. журнал». Регистрация будет отложена на 5 секунд при запуске плагина. - Добавлена функция «Игнорировать первые посещения». Cookie Cleaner 2022 Crack начнет работать, когда увидит первое посещение в вашем браузере. — Добавл «jsAutoIncludeFields». Плагин теперь может сохранять все поля, которые вы использовали при создании страницы. - Добавлена функция "minimalCacheTime". Теперь вы можете установить время кэширования. - Добавлена функция "max установить максимальное время кэширования в секундах. - Добавлена функция "maxRequestPerDomain". Теперь вы можете определить количество запросов на домен. - Добавлена функция "maxRequestPerDomain". Теперь вы можете опреде количество запросов на домен. - Исправлена ошибка Описание средства для очистки файлов cookie: Очистите интернет, очистите куки автоматически! Что нового в версии 1.5.0.1 (1eaed4ebc0

## **Cookie Cleaner Crack+ Activation Code With Keygen**

-Просмотрите все свои куки в очистителе куки. -Выберите куки, которые вы хотите удалить. -Нажмите кнопку «Удалить», чтобы удалить выбранные вами файлы соокіе. -Нажмите кнопку «Только проверенные», чтобы просмотреть файлы удалены, и убедиться, что вы не удаляете важные файлы cookie. -Файлы cookie, которые вы удаляете, не перемещаются в корзину. Вопросы: Если вы не включили файлы cookie в своем браузере, вы не увидите и не удалите файлы coo создали обучающее видео. Если вы хотите узнать, как использовать этот плагин, перейдите на Видеоинструкция по очистке файлов соокіе. Надеюсь, вам понравится плагин, и, пожалуйста, нажмите кнопку «Нравится», если вам понра вопросам, отзывам или предложениям, пожалуйста, свяжитесь с нами напрямую через наш почтовый ящик 먹튀제품 마켓 업데이트 업데이트 2020.09.14 토론 시즌3 10취록: 카오스트, 기린의 정글 예절 정확 KakaoTalk открыт для бизнеса!Первое издание KakaoTalk – КакаоИстория – находится на бетасайте (до 27 октября). Наша миссия — «соединить всех в мире и везде». Мы постоянно работаем над KakaoTalk, нашим приложением для обмена сообщениями, для iPhone, Android и Windows Phone. , и KakaoFriends, наше социальное п Windows Phone. Имея учетную запись KakaoTalk, вы можете подключиться к KakaoFriends и открыть KakaoStory, чтобы обмениваться фотографиями, рассказами, голосовыми сообщениями, веб-ссылками, голосовыми заметками и т. д. Kak KakaoGame — отличная социальная игра, в которой вы можете «общаться» и «играть» с друзьями.

## **What's New in the Cookie Cleaner?**

Cookie Cleaner — это плагин, который поможет вам увидеть и удалить ваши интернет-куки. С помощью CookieCleaner вы можете просмотреть все свои файлы cookie и удалить выбранные вами файлы cookie. Вы также можете искать имен поддержкой регулярных выражений). Перед удалением файлов cookie нажмите кнопку «Только проверенные», чтобы просмотреть файлы cookie, которые будут удалены, и убедиться, что вы не удаляете какие-либо важные файлы cookie. П медленным, если у вас много файлов cookie. Примечание. Файлы cookie, которые вы удаляете, не перемещаются в корзину. Cookie Cleaner имеет минимальные требования. Чтобы кнопка отображалась на панели инструментов браузера, загружен. Это можно сделать, нажав на кнопку на панели инструментов. Кроме того, вы можете использовать любой браузер, такой как Internet Explorer, Firefox, Opera, Chrome или Konqueror. Cookie Cleaner не изменяет функции показывает вам все файлы cookie, которые хранятся в браузере. Также важно отметить, что бывают случаи, когда файл сооkie не отображает страницу правильно. Из-за этого может потребоваться очистить все ваши файлы cookie, а з чтобы страница отображалась правильно. Разрешения: Cookie Cleaner не имеет конкретных разрешений. Однако он требует доступа к Интернету и не запускается в системных папках. Дополнительные плагины: Если вы устанавливаете к расширения или плагины, вам может потребоваться перезапустить браузер, чтобы изменения вступили в силу. Если у вас есть какие-либо вопросы или предложения, пожалуйста, свяжитесь с нами: Политика конфиденциальности: ЧАСТО З Показать больше... Содержание Версия 1.0 Cookie Cleaner имеет минимальные требования. Чтобы кнопка отображалась на панели инструментов браузера, плагин должен быть загружен. Это можно сделать, нажав на кнопку на панели ин можете использовать любой браузер, такой как Internet Explorer, Firefox, Opera, Chrome или Konqueror. Cookie Cleaner не изменяет функции просмотра, так как он только показывает вам все файлы cookie, которые хранятся в бра бывают случаи, когда

Оперативная память: 8 ГБ Видеокарта: Nvidia GTX 680 / AMD Radeon HD 7950 OC: 64-битная Windows 7/8 Процессор: Intel Core i5-760/AMD FX-8350 БЕЗОПАСНАЯ РАБОТА Наблюдайте за взрывной плавностью работы FX-8350 и i5-760 в это АКТИВНЫЕ РЕКОМЕНДАЦИИ Посмотрите рекомендуемые SKU в этом видео: РЕКОМЕНДУЕМЫЕ ИГРОВЫЕ ТЕХНОЛОГИИ